# **Application: gvSIG desktop - gvSIG bugs #1919**

### **Can't open a project with WMS layer when network is disabled**

06/19/2013 02:01 AM - Manuel Madrid

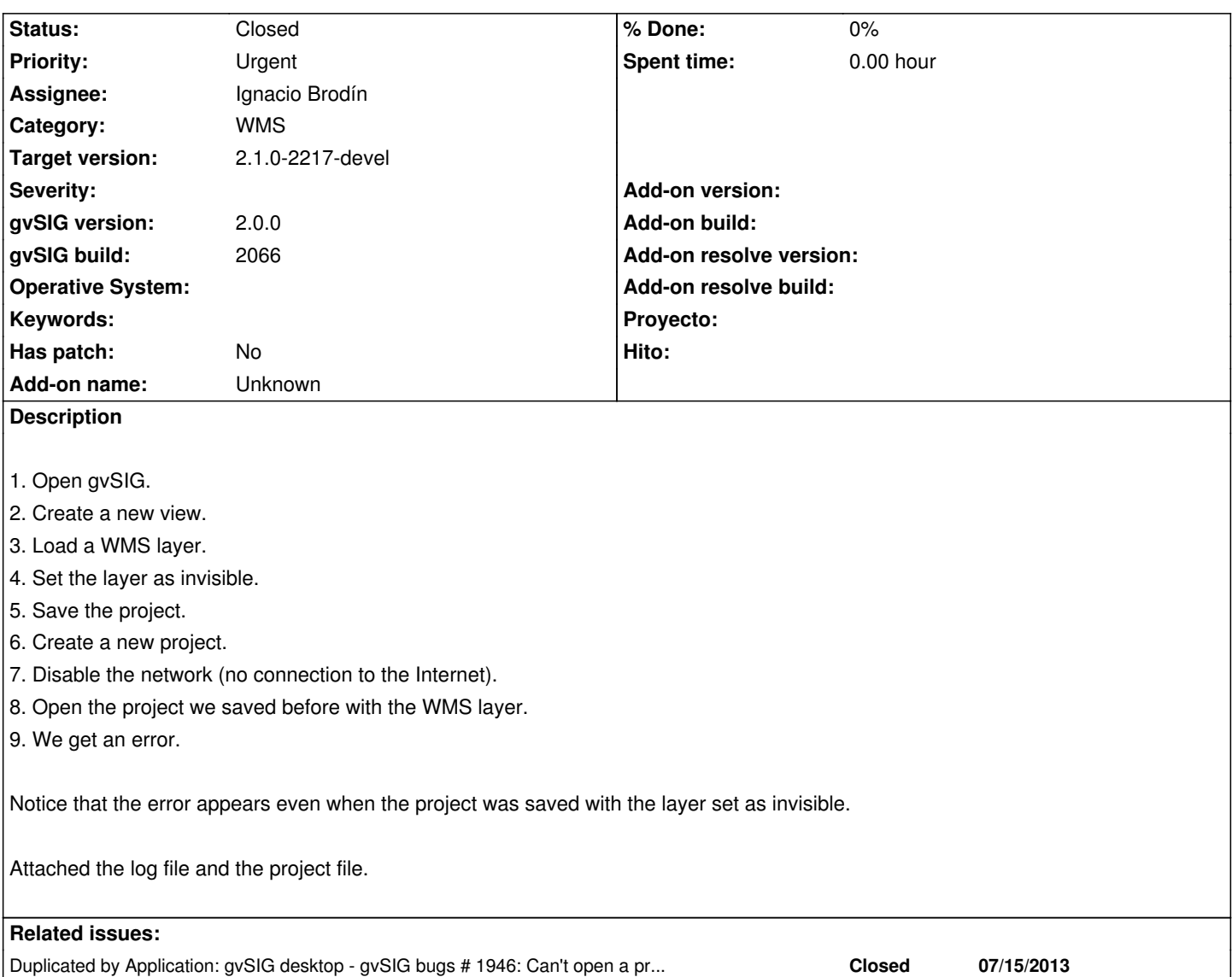

#### **History**

#### **#1 - 07/31/2013 08:47 AM - Manuel Madrid**

Related with #1946

#### **#2 - 08/14/2013 02:12 PM - Ignacio Brodín**

gvsig-raster:r1979

#### **#3 - 08/14/2013 02:12 PM - Ignacio Brodín**

*- Status changed from New to Fixed*

#### **#4 - 01/13/2014 09:45 AM - Joaquín del Cerro Murciano**

*- Target version changed from 2.1.0-2223-rc1 to 2.1.0-2217-devel*

#### **#5 - 01/27/2014 04:28 PM - Álvaro Anguix**

## **Files**

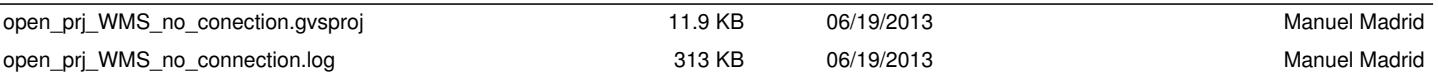